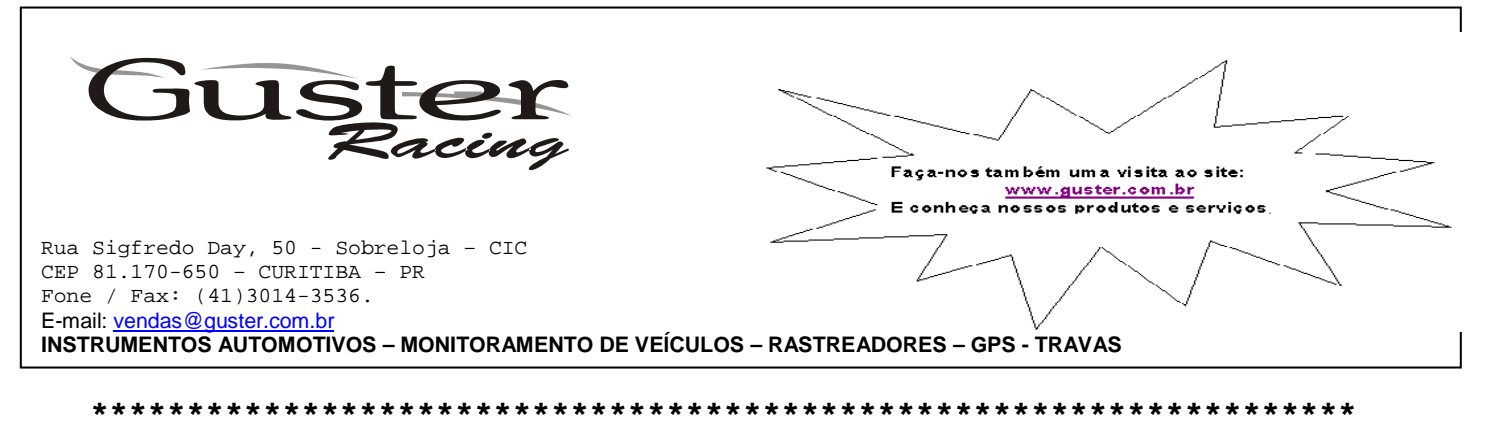

## **CRONÔMETRO PARA ARRANCADA GUSTER \* CG-42**

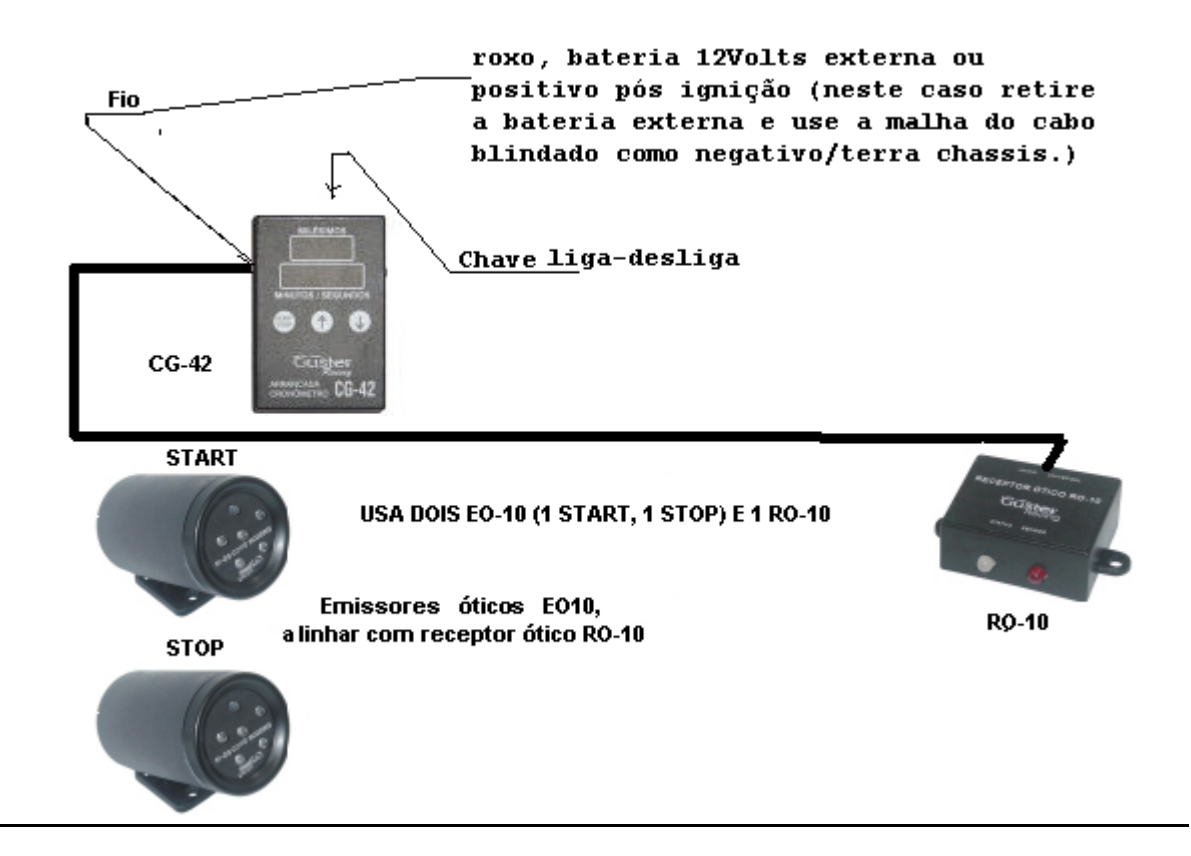

## **Ligacões CG42:**

Fio ROXO +12Vcc (positivo da bateria **APÓS** a ignição) Neste caso RETIRE A BATERIA INTERNA E LIGUE A MALHA DO CABO BLINDADO AO TERRA/CHASSIS

Cabo blindado para ligação com o R0-10 (Receptor Ótico) Ligar fio com fio (da mesma cor).

................................................................................

**Armazena o último tempo registrado, mesmo desligando o aparelho. Para apagar basta "gravar outro tempo em cima" ou seguir o procedimento descrito abaixo.**

**Ao ligar o aparelho:**

Se estiver "zerado" mostra<br>000 Milisegs 000 Milisegs<br>00.00 Minutos Minutos e segundos Se estiver com dados armazenadas mostra mmm m Milésimos de segundo armazenado MM Minutos e ss Segundos armazenados

................................................................................ **Para zerar dados armazenados:**

Manter pressionadas UP + DOWN por mais de 5 segundos

Após isso aparece igual ao "zerado" acima ...............................................................................

Posicionar um dos emissores óticos no local da partida de maneira que fique bem alinhado. Posicionar o outro emissor ótico no local da chegada de maneira que fique bem alinhado.

Para saber se está bem alinhado, com o veículo parado, o emissor ótico deve ficar na mesma linha do receptor ótico. O receptor ótico possui um led bicolor que fica verde se estiver recebendo sinal do emissor ótico (ou seja, está alinhado). Se não estiver alinhado, o led fica vermelho.

Supondo os dois emissores alinhados e o veículo posicionado no local da partida, os displays ficam piscando em "00.00.000" (tudo zerado e piscando). Significa que está pronto para iniciar a cronometragem.

Não é necessário fazer o zeramento manual, pois é automático.

Quando dá a arrancada, o cronômetro fica mostrando o tempo gasto até atingir o ponto de chegada quando a contagem é armazenada e fica sendo mostrada ao piloto.

Mesmo que desligue, esse valor fica armazenado.

................................................................................

Nota: Aceita apenas arrancadas com mais de 2 segundos.

................................................................................ Dúvidas técnicas e/ou de instalação, consulte nosso site "perguntas mais frequentes", envie email suporte [técnico@guster.com.br,](mailto:técnico@guster.com.br) telefone para a Guster (41) 3014-3536 ou ainda (24h/dia) ligue para suporte técnico (41) 9651- 3565)

## GARANTIA

A GUSTER INDÚSTRIA E COMÉRCIO DE EQUIPAMENTOS ELETRO ELETRÔNICOS LTDA. assegura ao comprador deste aparelho, a garantia pelo prazo de dois (2) anos (não incluso os sensores) a contar da data de aquisição, esta garantia abrange exclusivamente a substituição e ou o conserto de peças que apresentam, comprovadamente, defeitos de fabricação ou de material. Excluem-se, pois, o proveniente de viagens, quebras resultantes de acidentes, instalação imprópria. Perderá sua validade, caso os defeitos apresentados sejam oriundos da adaptação de peças e /ou acessórios quem não sejam de nossa fabricação. Ficará também sem efeito, se o aparelho for submetido a reparos por quem não estiver devidamente credenciado. Para gozar dos benefícios desta garantia, o aparelho deverá, caso necessitar de reparos, ser enviado a nossa fábrica, ou a qualquer de nossos revendedores.Esta garantia não abrange eventuais despesas com instalação e transporte do aparelho.**A garantia do seu aparelho somente é válida mediante a apresentação deste termo de garantia com as datas devidamente preenchidas, sem rasuras, observadas as condições acima.**

cliente\_\_\_\_\_\_\_\_\_\_\_\_\_\_\_\_\_\_\_\_\_\_n° da nota\_\_\_\_\_\_\_\_\_\_\_\_\_\_\_\_\_\_\_\_Data da compra\_

Arquivo CG42.DOC